Distributed Resource Management Application API (DRMAA) Working Group

GWD-R **Daniel Templeton, Sun Microsystems (editor)** Daniel Templeton, Sun Microsystems (editor) Peter Tröger, University of Potsdam (editor)

January, 2005

# **Distributed Resource Management Application API Object-Oriented Bindings 0.3**

### **Status of This Memo**

This memo is a Global Grid Forum Grid Working Draft - Recommendation (GWD-R) in process, in general accordance with the provisions of Global Grid Forum Document GFD-C.1, the Global Grid Forum Documents and Recommendations: Process and Requirements, revised April 2002.

# Copyright Notice

Copyright © Global Grid Forum (2005). All Rights Reserved.

# **Table of Contents**

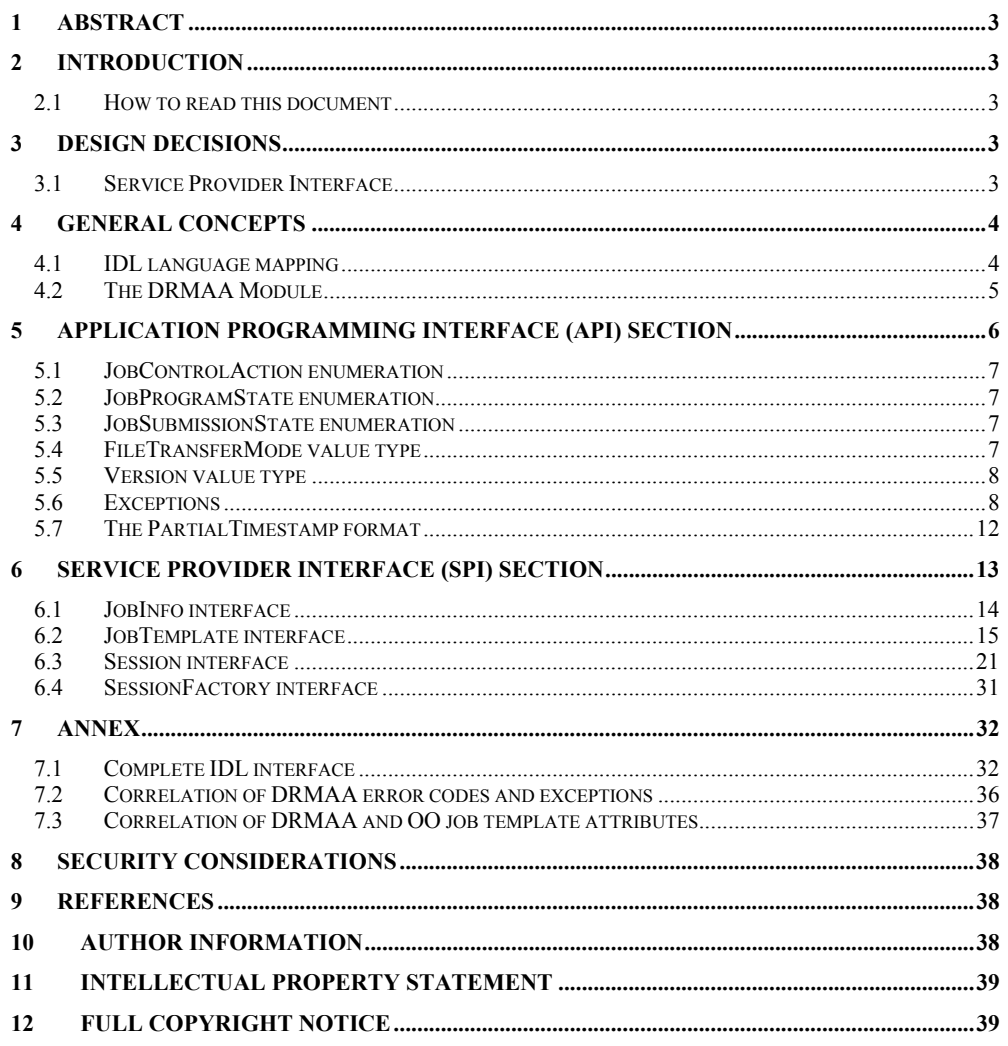

# **1 Abstract**

This document describes the common base for the Distributed Resource Management Application API (DRMAA) object-oriented language bindings. The document is based on the implementations work of the DRMAA 1.0 GWD-R document.

# **2 Introduction**

This document describes the object-oriented binding for the DRMAA interface. It arises from<br>the results of a collaborative effort to bring the Java<sup>TM</sup> language binding and .NET language binding into agreement, based on the DRMAA 1.0 specification.

The DRMAA Interface Specification was written originally with a procedural C-language slant. As such, several aspects of the DRMAA interface needed to be altered slightly to better fit with object-oriented languages. Among the aspects that changed are variable and method naming and the error structure.

Although this document can be seen as stand-alone, it still bases on the concepts defined in the DRMAA 1.0 specification. The text refers to the respective chapter of the DRMAA standard whenever it is necessary.

# **2.1 How to read this document**

In this document, the following conventions are used:

- IDL language elements and definitions are represented in a fixed-width font.
- *References to IDL language elements and definitions* are represented in italics.

The key words "MUST," "MUST NOT," "REQUIRED," "SHALL," "SHALL NOT," "SHOULD," "SHOULD NOT," "RECOMMENDED," "MAY," and "OPTIONAL" are to be interpreted as described in RFC-2119 [RFC 2119].

The document describes the DRMAA interface semantics with the help of OMG IDL [OMG IDL]. It includes a set of overall rules for the creation of specific language bindings for the given specification. Specific examples are given for the Java language. These examples are not normative.

# **3 Design Decisions**

An effort has been made to choose design patterns that are not unique to a specific language. However, in some cases, various languages disagree over some points. In those cases, the most meritous approach was taken, irrespective of language.

The following text bases on the terminology of OMG IDL. From this reason, all operational semantics are described in terms of interfaces and not of classes. This concept ensures the possibility to map the described operational semantics to a variety of object-oriented, and even procedural, languages. The usage of a class concept depends on the specific languagemapping rules.

This specification assumes that all possible language bindings based on this document can use an introspection concept. Therefore some methods from the DRMAA specification are unnecessary. The drmaa\_get\_attribute(), drmaa\_set\_attribute(), drmaa\_get\_vector\_attribute(), drmaa\_set\_vector\_attribute(), and drmaa\_get\_vector\_attribute\_names() methods are not needed because introspective languages are able to obtain a list of property names from the *JobTemplate::getAttributeNames()* method and use introspection to locate the appropriate getters and getters. The getters and setters can also be directly accessed.

# **3.1 Service Provider Interface**

The object-oriented binding borrows from Java the notion of a service provider interface. This idea means that a common subset of the API need only be implemented once for a

programming language, whereas each vendor can provide his own service provider implementation. The service provider interface is accomplished by factoring common functionality out into specific interfaces. The service provider then implements these interfaces and uses the specific classes to build his own implementation. The advantage is that the common core functionality need only be implemented once in any given language, and that developers can become familiar with a single package that may hide beneath it several different vendor implementations.

# **4 General concepts**

# **4.1 IDL language mapping**

Language binding documents based on this specification MUST define a mapping between the IDL constructs used in this specification and their specific language constructs. A language binding SHOULD NOT rely itself completely on the OMG language mapping documents available for many programming languages. It must be considered that the OMG mappings bring a huge overhead of irrelevant CORBA-related mapping rules into the specification. Therefore it must be carefully decided whether a binding decision reflects a natural and simple mapping of the intended purpose for the DRMAA interfaces. In most situations it SHOULD be enough to reuse value type mappings only and to define custom mappings for the reference types.

The language binding MUST use the described concept mapping in a consistent manner for the overall specification.

It may be the case that IDL constructs do not map directly to an according language construct. In this case it MUST be ensured that the according construct in the particular language retains the intended semantic of the DRMAA interface definition.

Languages without an explicit notion of enumerations MAY map the IDL enumeration values to constant class members, enabled by the distinct naming of all enumeration values in the specification.

This specification tries to consider the possibility of a Remote Procedure Call scenario in a DRMAA-conformant language mapping. It MUST therefore be ensured that the programming language type for an IDL *valuetype* definition supports the serialization, comparison, cloning and string representation of *valuetype* instances. The capabilities SHOULD be accomplished through whatever mechanism is most natural for the specific programming language. The IDL *valuetype* definitions SHOULD always map to a reference type in the binding specification.

*Java binding example:* 

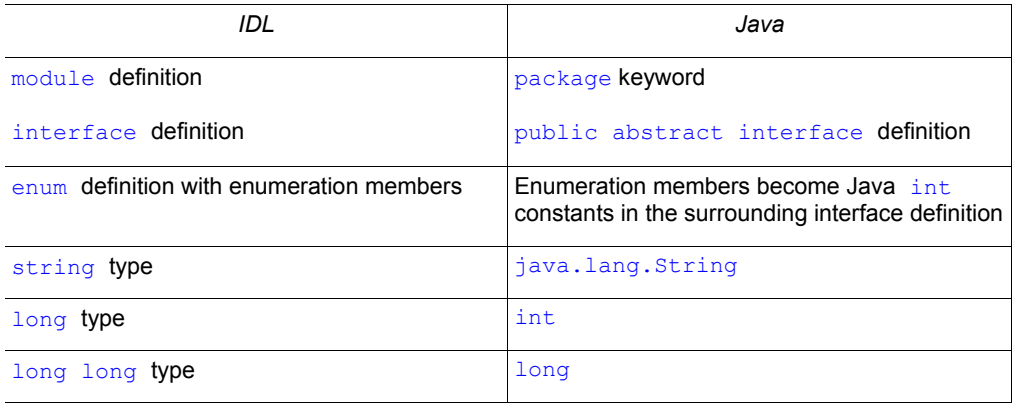

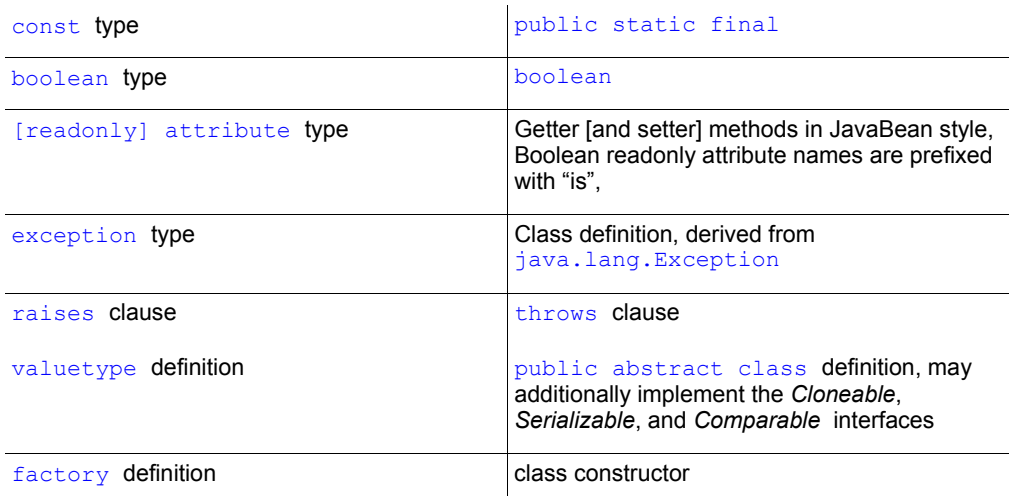

The DRMAA IDL definition defines specialized custom types:

```
// unbounded native string list 
valuetype StringList sequence<string>;
// dictionary type, for unbounded key-value pair storage 
valuetype Dictionary sequence< sequence<string, 2> >;
```
The language-binding author SHOULD replace these type definitions directly with semantically equal basic language constructs, if possible. This MAY include the usage of multiple types for one of the above concepts, depending on the context.

*Java binding example:* 

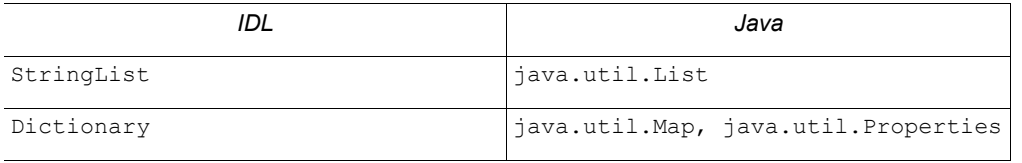

# **4.2 The DRMAA Module**

The object-oriented DRMAA binding distinguishes between the application programming interface part (API) and the service provider interface part (SPI):

```
module DRMAA{ 
   // API part 
   ... 
   valuetype FileTransferMode{...}; 
   ... 
   // SPI part 
   ... 
   interface Session{...}; 
   ... 
}
```
The API part contains all definitions and types that are not specific to the underlying DRM system, but specific for the particular programming language. The SPI part defines the subset of functionality that must be implemented by each DRMS vendor separately. Language binding authors MUST map the IDL module encapsulation to an according package or namespace concept and MAY change the module name according to programming language conventions.

*Java binding example:* 

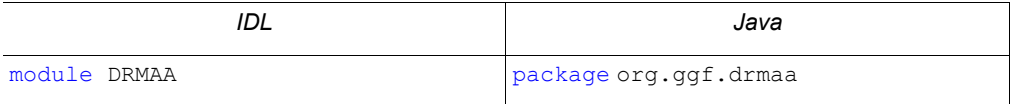

# **5 Application Programming Interface (API) Section**

The API part of the DRMAA module defines the vendor-independent, language-dependent parts of the DRMAA programming interface. It consists of several DRMAA-related data structures and the possible exception types.

```
module DRMAA{
```

```
// API part 
enum JobControlAction {…}; 
enum JobProgramState {…}; 
enum JobSubmissionState {…}; 
 valuetype FileTransferMode {…}; 
 valuetype Version {…}; 
 exception AuthorizationException {…}; 
exception InvalidContactStringException {...};
 exception DefaultContactStringException {…}; 
 exception NoDefaultContactStringSelectedException {…}; 
 exception DeniedByDrmException {…}; 
 exception DrmCommunicationException {…}; 
 exception DrmsExitException {…}; 
 exception HoldInconsistentStateException {…}; 
 exception ReleaseInconsistentStateException {…}; 
 exception ResumeInconsistentStateException {…}; 
 exception SuspendInconsistentStateException {…}; 
 exception DrmsInitException {…}; 
 exception InvalidArgumentException {…}; 
 exception InvalidJobException {…}; 
 exception ConflictingAttributeValuesException {…}; 
 exception InvalidAttributeFormatException {…}; 
 exception InvalidAttributeValueException {…}; 
 exception NoResourceUsageException {…}; 
 exception ExitTimeoutException {…}; 
 exception NoActiveSessionException {…}; 
 exception AlreadyActiveSessionException {…}; 
 exception TryLaterException {…}; 
 exception InternalException {…}; 
 exception OutOfMemoryException {…}; 
 exception UnsupportedAttributeException {…}; 
 exception InvalidJobTemplateException {…}; 
 native PartialTimestamp; 
// SPI part 
 ...
```
};

### **5.1 JobControlAction enumeration**

The *JobControlAction* enumeration is used as a input parameter type by the *control()* method in the *Session* interface. The meanings of the enumeration values are specified in the description of the method in section 6.3.8.

```
enum JobControlAction { 
           SUSPEND, 
            RESUME, 
            HOLD, 
            RELEASE, 
            TERMINATE
```
};

# **5.2 JobProgramState enumeration**

The *JobProgramState* enumeration is used as a input parameter type by the *jobProgramStatus()* method in the *Session* interface. The meanings of the enumeration values are specified in the description of the method in section 6.3.11.

```
enum JobProgramState { 
           UNDETERMINED, 
            QUEUED_ACTIVE, 
           SYSTEM ON HOLD,
           USER ON HOLD,
           USER<sup>-SYSTEM</sub> ON HOLD,</sup>
           RUNNING, SYSTEM_SUSPENDED, 
           USER SUSPENDED,
            USER_SYSTEM_SUSPENDED, 
            DONE, 
            FAILED
```
};

# **5.3 JobSubmissionState enumeration**

The *JobSubmissionState* enumeration is used as the type of the *JobTemplate::jobSubmissionState* interface attribute. In the context of the job template, the enumeration values have the following meaning:

- *HOLD\_STATE:* The job may be queued but it is not eligible to run.
- *ACTIVE\_STATE:* The job is currently running.

```
enum JobSubmissionState { 
          HOLD_STATE, 
          ACTIVE_STATE 
};
```
# **5.4 FileTransferMode value type**

The *FileTransferMode* value-type is used by the *JobTemplate* interface to indicate the value for the *transferFiles* attribute. The type contains three attributes which determine the streams that will be staged in or out.

```
valuetype FileTransferMode { 
          attribute boolean inputStream; 
           attribute boolean outputStream; 
           attribute boolean errorStream; 
           factory FileTransferMode(); 
           factory FileTransferMode( in boolean inputStream, 
                                       in boolean outputStream, 
                                       in boolean errorStream );
```

```
};
```
# **5.4.1 inputStream**

This attribute defines whether to transfer input stream files. If this attribute contains true, the *inputStream* attribute of the corresponding job template SHALL be treated as the source from which input files should be copied.

# **5.4.2 outputStream**

This attribute defines whether to transfer output stream files. If this attribute contains true, the *outputStream* attribute of the corresponding job template SHALL be treated as the destination to which output files should be copied.

# **5.4.3 errorStream**

This attribute defines whether to transfer error stream files. If this attribute contains true, the *errorStream* attribute of the corresponding job template SHALL be treated as the destination to which error files should be copied.

# **5.5 Version value type**

The *Version* value type is a holding structure for the major and minor version numbers of the DRMAA implementation as contained in the *version* attribute of the *Session* interface. The string representation (see section 4.1) of a *Version* instance MUST be of the form "<major>.<minor>".

```
valuetype Version { 
          readonly attribute long major; 
          readonly attribute long minor; 
          factory Version(in long major, in long minor);
};
```
# **5.5.1 major**

This attribute SHALL contain the major version number.

# **5.5.2 minor**

This attribute SHALL contain the minor version number.

# **5.6 Exceptions**

All exceptions in specific bindings MUST contain a possibility to store and read a textual description of the exception cause for the exception instance. Language bindings MAY decide to derive all exceptions from given environmental exception base class(es). Language bindings SHOULD replace exceptions with a semantically equivalent native runtime environment exception whenever this is appropriate.

```
exception AlreadyActiveSessionException {string message;};
exception AuthorizationException {string message; };
exception ConflictingAttributeValuesException {string message;};
exception DefaultContactStringException {string message;}; 
exception DeniedByDrmException {string message; };
exception DrmCommunicationException {string message; };
exception DrmsExitException {string message; };
exception DrmsInitException {string message; };
exception ExitTimeoutException {string message; };
exception HoldInconsistentStateException {string message;};
exception InternalException {string message; };
exception InvalidArgumentException {string message;}; 
exception InvalidAttributeFormatException {string message; };
exception InvalidAttributeValueException {string message;};
exception InvalidContactStringException {string message;}; 
exception InvalidJobException {string message; };
exception InvalidJobTemplateException {string message; };
exception NoActiveSessionException {string message; };
exception NoDefaultContactStringSelectedException {string message;}; 
exception NoResourceUsageException {string message; };
exception OutOfMemoryException {string message; };
exception ReleaseInconsistentStateException {string message;};
exception ResumeInconsistentStateException {string message;};
exception SuspendInconsistentStateException {string message; };
exception TryLaterException {string message; };
exception UnsupportedAttributeException {string message;};
```
Language bindings MAY decide to introduce a hierarchical ordering of the DRMAA exceptions through class derivation. In this case it MAY also happen that new exceptions are introduced for behavior aggregation.

If the language supports the distinction between static ('checked') and runtime ('unchecked') exceptions, all but the following exceptions must be represented as checked exception:

- InternalException
- OutOfMemoryException
- UnsupportedAttributeException
- InvalidJobTemplateException

### **5.6.1 AlreadyActiveSessionException**

Initialization failed due to existing DRMAA session.

# **5.6.2 AuthorizationException**

The user is not authorized to perform the given operation.

### **5.6.3 ConflictingAttributeValuesException**

**Comment [DT1]:** We need to talk about this too. I was thinking about moving a couple others to being unchecked.

The value of this attribute conflicts with one or more previously set properties.

# **5.6.4 DefaultContactStringException**

The DRMAA implementation could not use the default contact string to connect to DRM system.

# **5.6.5 DeniedByDrmException**

The DRM system rejected the job. The job will never be accepted due to DRM configuration or job template settings.

### **5.6.6 DrmCommunicationException**

Could not contact DRM system.

### **5.6.7 DrmsExitException**

A problem was encountered while trying to exit the session.

### **5.6.8 DrmsInitException**

A problem was encountered while trying to initialize the session.

# **5.6.9 ExitTimeoutException**

The wait() or synchronize() method call on the Session interface returned before all selected jobs entered the *DONE* or *FAILED* state.

### **5.6.10 HoldInconsistentStateException**

The job cannot be moved to a *HOLD* state.

### **5.6.11 InternalException**

Unexpected or internal DRMAA error like system call failure, etc.

# **5.6.12 InvalidArgumentException**

A parameter value is fundamentally invalid, such as being of the wrong type or being null.

### **5.6.13 InvalidAttributeFormatException**

The value for the job template property is improperly formatted, such as a badly formatted time stamp.

# **5.6.14 InvalidAttributeValueException**

The value for the job template property is invalid.

# **5.6.15 InvalidContactStringException**

The given contact string is not valid.

### **5.6.16 InvalidJobException**

The job specified by the given job id does not exist.

#### **5.6.17 InvalidJobTemplateException**

The job template is not valid. It was either created incorrectly, i.e. not via *Session::createJobTemplate(),* or it has already been deleted via *Session::deleteJobTemplate()* method.

#### **5.6.18 NoActiveSessionException**

Method call failed because there is no active session.

### **5.6.19 NoDefaultContactStringSelectedException**

No defaults contact string was provided or selected. DRMAA requires that the default contact string is selected when there is more than one default contact string due to multiple DRMAA implementations being present and available.

### **5.6.20 NoResourceUsageException**

This exception is thrown by *Session::wait()* when a job has finished but no resource usage or exit status data could be provided.

### **5.6.21 OutOfMemoryException**

This exception can be throw by any method at any time when the DRMAA implementation has run out of free memory.

#### **5.6.22 ReleaseInconsistentStateException**

The job is not in a *HOLD* state, and hence cannot be released.

#### **5.6.23 ResumeInconsistentStateException**

The job is not in a suspended state (*\*\_SUSPENDED)*, and hence cannot be resumed.

### **5.6.24 SuspendInconsistentStateException**

The job is not is a state from which it can be suspended.

### **5.6.25 TryLaterException**

The DRMS rejected the operation due to excessive load. A retry attempt may succeed, however.

# **5.6.26 UnsupportedAttributeException**

The given job template attribute is not supported by the current DRMAA implementation.

# **5.7 The PartialTimestamp format**

The *PartialTimestamp* type is used by the *JobTemplate* interface to represent partially specified time stamps, as required by the Distributed Resource Management Application API Specification 1.0. The *PartialTimestamp* SHOULD be an extension of the native language date/time representation if possible and reasonable. For this reason, the following text describes the functional requirements without a specific signature for the type definition. The IDL definition covers this aspect by specifying a native data type.

# native PartialTimestamp;

The *PartialTimestamp* MUST support the following fields: century (>=19), year (0-99), month (1-12), date (1-31), hour (0-23), minute (0-59), second (0-61), zone offset hour (-11-12), and zone offset minute (0-59). It MUST support the following essential operations: "get field value", "set field value", "get time as native date/time object", "convert to string" and "parse from string." If possible, these operations SHOULD leverage structure already present in the native date/time class, even if this leads to a mapping with multiple classes or interfaces. The two field operations MAY be represented as attributes.

The "get field value" operation MUST return the current value for the given field. The "set field value" operation MUST set the current value for the given field. The "get time as native date/time object" operation MUST resolve the partial time to a specific time that is the soonest possible time that is not in the past, and SHOULD return that specific time as a native date/time representation. The "convert to string" operation MUST return the partial time as a String which adheres to the following format:  $[[[CC]YY/|MM/]DD]$  hh:mm $[:ss]$   $[(-|+)UU:uu]$ , where:

- CC is the first two digits of the year [19,]
- YY is the last two digits of the year [0,99]
- MM is the two digits of the month [01,12]
- DD is the two-digit day of the month [01,31]
- hh is the two-digit hour of the day [00,23]
- mm is the two-digit minute of the day [00,59]
- ss is the two-digit second of the minute [00,61]
- UU is the two-digit hours since (before) UTC [-11,12]
- uu is the two-digit minutes since (before) UTC [0,59]

In order for this operation to be performed, the *PartialTimestamp* must have no unset field of a lower order than the highest order set field, with the exception of second and the zone offsets. For example, if the year is set, the month, date, hour, and minute must also be set for this operation to be performed. Failure to meet this criterion MUST result in an *InvalidArgumentException* being thrown, or the corresponding error code being returned in languages which do not support exceptions. The "parse from string" operation MUST parse a

string in the above format to generate a *PartialTimestamp* as return value. If the string is not in the above format, an *InvalidArgumentException* MUST be thrown or the corresponding error code MUST be returned in languages which do not support exceptions.

The *PartialTimestamp* MAY also support the following four operations: "get field modifier," "set field modifier," "add to field," and "roll field." If possible, these operations SHOULD leverage structure already present in the native language date/time representation. The two field operations MUST be represented as attributes. The "get field modifier" operation MUST return any additional modifiers set for the given field. An additional modifier is added to the field's value after it has been resolved to a specific time. The "set field modifier" operation MUST set the additional modifiers for the given field. The "add to field" operation MUST add a given value to the given field. If supported by the native date/time representation, this operation SHOULD attempt to resolve out of range field values that may result from the operation. For example, adding "1" to the date of a *PartialTimestamp* instance which is set to January 31<sup>st</sup> SHOULD result in the *PartialTimestamp* being set to February 1<sup>st</sup>. If this operation is supported, the "get field modifier" and "set field modifier" operations MUST also be supported. The "roll field" operation is similar to the "add to field" operation, except that the operation cannot modify a field of a higher order than the given field. Such modifications are simply lost. For example, adding "1" to the date of a *PartialTimestamp* which is set to January 31st MAY result in the PartialTimestamp being set to January 1st.

The *PartialTimestamp* MUST also support a notion of unset fields. A special value is assigned to all fields which have not been explicitly set. This special value MUST be of the same type as the date/time properties and MAY be the maximum value for that data type. Language bindings are free to define convenience functions in addition to the functionalities described here.

# **6 Service Provider Interface (SPI) Section**

The SPI part of the DRMAA module consists of several interfaces. The *Session* interface represents the majority of the functionality defined by the DRMAA specification. It utilizes all the data structures defined in the API and SPI section.

```
module DRMAA{ 
    // API part 
 ... 
    // SPI part 
   interface JobInfo {…}; 
   interface JobTemplate {…}; 
   interface Session{ 
       void init(in string contactString);
        void exit(); 
        JobTemplate createJobTemplate(); 
        void deleteJobTemplate( 
                     in JobTemplate jobTemplate); 
         string runJob( 
                      in JobTemplate jobTemplate); 
        StringList runBulkJobs( 
                      in JobTemplate jobTemplate, 
                      in long beginIndex, 
                      in long endIndex, 
                      in long step) 
          void control( 
                      in string jobName, 
                      in JobControlAction operation) 
          void synchronize( 
                      in StringList jobList, 
                      in long long timeout, 
                      in boolean dispose) 
          JobInfo wait( 
                      in string jobName, 
                      in long long timeout) 
          JobProgramState getJobProgramStatus( 
                     in string jobName) 
          readonly attribute string contact; 
          readonly attribute Version version; 
          readonly attribute string drmsInfo; 
         readonly attribute string drmaaImplementation;
    };
```

```
interface SessionFactory{ 
        Session getSession();
    }; 
};
```
# **6.1 JobInfo interface**

The information regarding a job's execution is encapsulated in instances that fulfil the *JobInfo* interface. With the help of the *JobInfo* attributes, an application can discover information about the resource usage and exit status of a job. The structure of the *JobInfo* interface is as follows:

```
interface JobInfo { 
          readonly attribute string jobId; 
          readonly attribute Dictionary resourceUsage; 
         readonly attribute boolean exited; 
         readonly attribute long exitStatus; 
         readonly attribute boolean signaled;
         readonly attribute string terminatingSignal; 
         readonly attribute boolean coreDump; 
         readonly attribute boolean aborted; 
         readonly attribute string reason;
```
};

The following sections explain the meanings of the *JobInfo* member attributes.

# **6.1.1 jobId**

The identifier of the completed job.

### **6.1.2 resourceUsage**

The completed job's resource usage data.

#### **6.1.3 exited**

This attribute SHALL contain *true* if the job terminated normally. *False* MAY also indicate that although the job has terminated normally, an exit status is not available, or that it is not known whether the job terminated normally. In both cases the *exitStatus* attribute SHALL NOT contain exit status information. *True* indicates more detailed diagnosis can be retrieved from the *exitStatus* attribute.

### **6.1.4 exitStatus**

If *exited* is *true*, this attribute contains the operating system exit code of the job.

#### **6.1.5 signaled**

This attribute SHALL contain *true* if the job terminated due to the receipt of a signal. *False* MAY also indicate that although the job has terminated due to the receipt of a signal, the signal is not available, or that it is not known whether the job terminated due to the receipt of a signal. In both cases *terminatingSignal* SHALL not provide signal information.

**Comment [PT2]:** This attribute should throw an exception if exited is false, but which one ?

### **6.1.6 terminatingSignal**

If *signaled* is *true*, this attribute SHALL contain a representation of the signal that caused the termination of the job. For signals declared by POSIX, the symbolic names SHALL be returned (e.g., SIGABRT, SIGALRM). For signals not declared by POSIX, a DRM dependent string SHALL be returned.

#### **6.1.7 coreDump**

If *signaled* is *true*, this attribute SHALL contain true if a core image of the terminated job was created. 

#### **6.1.8 aborted**

This attribute SHALL contain *true* if the job ended before entering the running state.

#### **6.1.9 reason**

If *aborted* is *true*, this attribute SHALL contain a string representation of the reason why the job aborted. This string representation SHALL be implementation dependent.  $\vert$ 

# **6.2 JobTemplate interface**

In order to define the attributes associated with a job, a DRMAA application uses the *JobTemplate* interface. Instances of such templates are created via the active *Session* implementation. A DRMAA application gets a *JobTemplate* from the active *Session* instance, specifies in the template any required job parameters, and the passes the template back to the session when requesting that a job be executed. When finished, the DRMAA application should call the *Session::deleteJobTemplate()* method to allow the underlying implementation to free any resources bound to the *JobTemplate* object. The structure of the *JobTemplate* interface is as follows:

```
interface JobTemplate{ 
          const string HOME DIRECTORY = "$drmaa hd ph$";
          const string WORKING DIRECTORY = "\frac{1}{2}drmaa<sup>-w</sup>d ph$";
          const string PARAMETRIC INDEX = "$drmaa \overline{incr} ph$";
          attribute string remoteCommand;
           attribute StringList args; 
           attribute JobSubmissionState jobSubmissionState; 
           attribute Dictionary jobEnvironment; 
           attribute string workingDirectory; 
           attribute string jobCategory; 
           attribute string nativeSpecification; 
           attribute StringList email; 
           attribute boolean blockEmail; 
           attribute PartialTimestamp startTime; 
           attribute string jobName; 
           attribute string inputPath; 
           attribute string outputPath; 
           attribute string errorPath; 
           attribute boolean joinFiles; 
           attribute FileTransferMode transferFiles; 
           attribute PartialTimestamp deadlineTime; 
           attribute long long hardWallclockTimeLimit; 
           attribute long long softWallClockTimeLimit; 
           attribute long long hardRunDurationLimit; 
           attribute long long softRunDurationLimit;
```
**Comment [PT3]:** This attribute should throw an exception if signaled is false, but which one ?

**Comment [PT4]:** This attribute should throw an exception if signaled is false, but which one ?

**Comment [PT5]:** This attribute should throw an exception if aborted is false, but which one ?

#### StringList getAttributeNames();

};

The *JobTemplate* implementation MUST support two types of exceptions for the setter operations in case there is such a concept in the programming language:

- *InvalidAttributeValueException* The attribute value is invalid for the property, e.g. a *startTime* that is in the past.
- *ConflictingAttributeValuesException* the attribute value conflicts with a previously set attribute value.

In most cases, a DRMAA implementation will require that job templates be created through the *Session::createJobTemplate()* method, however. In those cases, passing a template created without this method to the *Session::deleteJobTemplate()*, *Session::runJob()*, or *Session::runBulkJobs()* methods MUST result in an *InvalidJobTemplateException* being thrown or a corresponding error code being returned if exceptions are not supported.

A *JobTemplate* instance must be comparable to another *JobTemplate* instances for equality. This comparability SHOULD be accomplished through whatever mechanism is most natural for the regarding language.

A *JobTemplate* instance must be convertible to a String for printing. This should be accomplished through whatever mechanism is most natural for the implementation language. The resulting String MUST contain the values of all set properties.

The access to attribute values MUST operate in a pass-by-value mode. An according language binding must ensure that this behavior is always fulfilled.

In the job template there is a distinction between mandatory and optional attributes. An objectoriented language binding implementation MUST provide implementations for all DRMAA attributes, both required and optional. The setter and getter implementations for optional attributes MUST throw *UnsupportedAttributeException* in languages which support exceptions. In languages which do not support exceptions, the optional attribute setters and getters MUST return some form of error. The service provider implementation SHOULD then override the setters and getters for supported optional attributes with methods that operate normally.

The SPI implementation is also allowed to add implementation-specific attributes. The *JobTemplate::getAttributeNames()* method SHALL return the names of all properties supported by the service provider implementation, including required, optional, and implementation specific attributes. In order to get the values for supported attributes, such as in a property sheet, one should use introspection to call the appropriate setter and getter for each attribute.

# **6.2.1 Constants**

The *JobTemplate* interface defines a set of constants which are used in the context of some of the attributes:

```
const string HOME DIRECTORY = "$drmaa hd ph$";
const string WORKING DIRECTORY = "$drmaa_wd ph$";
const string PARAMETRIC INDEX = "$drmaa \overline{1}nc\overline{r} ph$";
```
The *HOME\_DIRECTORY* constant is a place holder used to represent the user's home directory when building paths for the *workingDirectory*, *inputPath*, *outputPath*, and *errorPath* attributes.

**Comment [DT6]:** We need to choose a word: attribute or property, and stick with it.

**Comment [PT7]:** Languages without introspection need setAttribute() and getAttribute()

**Comment [PT8]:** Printing & Cloning for a non-value type may be a problem

The *WORKING\_DIRECTORY* constant is a place holder used to represent the current working directory when building paths for the *inputPath*, *outputPath*, and *errorPath* attributes.

The *PARAMETRIC\_INDEX* constant is a place holder used to represent the id of the current parametric job subtask when building paths for the *workingDirectory*, *inputPath*, *outputPath*, and *errorPath* attributes.

# **6.2.2 remoteCommand**

The command that should be executed on the remote host. In case this parameter contains path information, it MUST be seen as relative to the execution host file system and is therefore evaluated there. The attribute value SHOULD NOT relate to binary file management or file staging activities.

# **6.2.3 args**

The list of command-line arguments for the job to be executed.

# **6.2.4 jobSubmissionState**

Defines the state of the job at submission time. For more information see section 5.3.

# **6.2.5 jobEnvironment**

The environment values that define the remote environment. The values MUST override the remote environment values if there is a collision. If this is not possible, the behaviour is implementation dependent.

### **6.2.6 workingDirectory**

This attribute specifies the directory where the job is executed. If the attribute is not set, the behaviour is is implementation dependent. The attribute value MUST be evaluated relative to the execution host file system. The attribute value MAY contain the *HOME\_DIRECTORY* or *PARAMETRIC\_INDEX* constant values as placeholder. A *HOME\_DIRECTORY* placeholder at the begin denotes the remaining portion of the attribute value as a relative directory name resolved relative to the job users home directory at the execution host. The *PARAMETRIC\_INDEX* placeholder MAY be used at any position within the attribute value in

case of parametric job templates and SHALL be substituted by the underlying DRM system with the parametric jobs' index.

The *workingDirectory* MUST be specified in a syntax that is common at the host where the job is executed.

If the attribute is set and no placeholder is used, an absolute directory specification is expected. If the attribute is set and the directory does not exist, the job enters the state *JobProgramState.FAILED*.

# **6.2.7 jobCategory**

An implementation-defined string specifying how to resolve site-specific resources and/or policies. Site administrators MAY create a job category suitable for an application to be dispatched by the DRMS; the associated category name SHALL be specified as a job submission attribute. The DRMAA implementation MAY then use the category name to manage site-specific resource and functional requirements of jobs in the category. Such requirements need to be configurable by the site operating a DRMS and deploying an application on top of it.

More information can be found in section 2.4.1 of the DRMAA 1.0 specification document.

### **6.2.8 nativeSpecification**

An implementation-defined string that is passed by the end user to DRMAA to specify site-specific resources and/or policies.

 As far as the DRMAA interface specification is concerned, the native specification is an implementation-defined string and is interpreted by each DRMAA library. One MAY use job categories and native specification with the same job submission for policy specification. In this case, the DRMAA library is assumed to be capable of joining the outcome of the two policy sources in a reasonable way.

Native specification MAY be used without the requirement to maintain job categories, and submit options MAY be specified directly.

More information can be found in section 2.4.2 of the DRMAA 1.0 specification document.

# **6.2.9 email**

A list of email addresses that is used to report the job completion and status.

#### **6.2.10 blockEmail**

This Boolean parameter decides whether the sending of email is blocked by default or not, regardless of the DRMS setting.

### **6.2.11 startTime**

This attribute specifies the earliest time when the job MAY be eligible to be run.

#### **6.2.12 jobName**

A job name SHALL comprise alphanumeric and \_ characters.The DRMAA implementation MAY truncate any client-provided job name to an implementation-defined length that is at least 31 characters.

### **6.2.13 inputPath**

Specifies the job standard input as path to a file. Unless set elsewhere, if not explicitly set in the job template, the job is started with an empty input stream. If set, specifies the network path of the jobs input stream file of the form

[hostname]:file\_path

When the *transferFiles* job template attribute is supported and has a value where the *FileTransferMode::inputStream* attribute set to *true*, the input file SHOULD be fetched by the underlying DRM system from the specified host, or from the submit host if no hostname was specified.

When the *transferFiles* job template attribute is not supported or it's values member *FileTransferMode::inputStream* is set to *false*, then the input file is always expected at the host where the job is executed, irrespective of a possibly hostname specified. The *PARAMETRIC\_INDEX* placeholder can be used at any position for parametric job

templates and SHALL be substituted by the underlying DRM system with the parametric jobs' index.

A *HOME\_DIRECTORY* placeholder at the begin of the attribute value denotes the

remaining portion as a relative file specification resolved relative to the job users home directory at the host where the file is located.

A *WORKING\_DIRECTORY* placeholder at the begin of the attribute value denotes the remaining portion as a relative file specification resolved relative to the jobs working directory at the host where the file is located.

The *inputPath* MUST be specified in a syntax that is common at the host where the file is located.

If set, and the file can't be read, the job enters the state *JobProgramState.FAILED*.

### **6.2.14 outputPath**

Specifies how to direct the jobs' standard output to a file. If not explicitly set in the job template, the whereabouts of the jobs output stream is not defined. If set, specifies the network path of the jobs output stream file of the form

[hostname]: file path

When the *transferFiles* job template attribute is supported and its value's member *FileTransferMode::outputStream* attribute is set to *true*, the output file SHALL be transferred by the underlying DRM system to the specified host or to the submit host if no hostname is specified.

When the *transferFiles* job template attribute is not supported or the

*FileTransferMode::outputStream* attribute is set to *false,* then the output file is always kept at the host where the job is executed irrespectively of a possibly hostname specified.

The *PARAMETRIC\_INDEX* placeholder can be used at any position with parametric job templates and SHALL be substituted by the underlying DRM system with the parametric jobs' index.

A *HOME\_DIRECTORY* placeholder at the begin denotes the remaining portion as a relative file specification resolved relative to the job users home directory at the host where the file is located.

A *WORKING\_DIRECTORY* placeholder at the begin denotes the remaining portion as a relative file specification resolved relative to the jobs working directory at the host where the file is located.

The *outputPath* MUST be specified in a syntax that is common at the host where the file is located. If set and the file can't be written before execution the job enters the state *JobProgramState.FAILED*.

# **6.2.15 errorPath**

Specifies how to direct the jobs' standard error to a file. If not explicitly set in the job template, the whereabouts of the jobs error stream is not defined. If set, specifies the network path of the jobs error stream file of the form

#### [hostname]:file\_path

When the transferFiles job template attribute is supported and in it's value the *FileTransferMode::errorStream* attribute is set, the output file SHALL be transferred by the underlying DRM system to the specified host or to the submit host if no hostname is specified. When the *FileTransferMode::errorStream* attribute is not supported or it's value does have the *FileTransferMode::errorStream* set to *false*, the error file is always kept at the host where the job is executed irrespectively of a possibly hostname specified.

The *PARAMETRIC\_INDEX* placeholder can be used at any position for parametric job templates and SHALL be substituted by the underlying DRM system with the parametric jobs' index.

A *HOME\_DIRECTORY* placeholder at the begin denotes the remaining portion as a relative file specification, resolved relative to the job users home directory at the host where the file is located.

A *WORKING\_DIRECTORY* placeholder at the begin denotes the remaining portion as a relative file specification resolved relative to the jobs working directory at the host where the file is located.

The *errorPath* MUST be specified in a syntax that is common at the host where the file is located.

If set and the file can't be written before execution the job enters the state *JobProgramState.FAILED*.

# **6.2.16 joinFiles**

Specifies if the error stream should be intermixed with the output stream. If not explicitly set in the job template the attribute defaults to *false*. If *true* is specified the underlying DRM system SHALL ignore the value of the *errorPath* attribute and intermix the standard error stream with the

standard output stream as specified with *outputPath*.

### **6.2.17 transferFiles**

Specifies how to transfer files between hosts.

If not explicitly set in the job template, all members of the *FileTransferMode* type are non-set. This attribute works in conjunction with the *inputPath*, *outputPath* and *errorPath* attributes.

This attribute is optional. In case an implementation MUST throw an *UnsupportedAttributeException* if this attribute is not supported.

### **6.2.18 deadlineTime**

Specifies a deadline after which the DRMS will terminate a job.

This attribute is optional. In case an implementation MUST throw an *UnsupportedAttributeException* if this attribute is not supported.

# **6.2.19 hardWallclockTimeLimit**

This attribute specifies when the job's wall clock time limit has been exceeded. The implementation SHALL terminate a job that has exceeded its wall clock time limit. Suspended time SHALL also be accumulated here. The value MUST be given in seconds.

This attribute is optional. In case an implementation MUST throw an *UnsupportedAttributeException* if this attribute is not supported.

### **6.2.20 softWallClockTimeLimit**

This attribute specifies an estimate as to how long the job will need wall clock time to complete. Note that the suspended time is also accumulated here. This attribute is intended to assist the scheduler. If the time specified in insufficient, the implementation MAY impose a scheduling penalty. The value MUST be given in seconds.

This attribute is optional. In case an implementation MUST throw an *UnsupportedAttributeException* if this attribute is not supported.

#### **6.2.21 hardRunDurationLimit**

This attribute specifies how long the job MAY be in a running state before its limit has been exceeded, and therefore is terminated by the DRMS. The value MUST be given in seconds.

This attribute is optional. In case an implementation MUST throw an *UnsupportedAttributeException* if this attribute is not supported.

### **6.2.22 softRunDurationLimit**

This attribute specifies an estimate as to how long the job will need to remain in a running state to complete. This attribute is intended to assist the scheduler. If the time specified in insufficient, the implementation MAY impose a scheduling penalty.

This attribute is optional. In case an implementation MUST throw an *UnsupportedAttributeException* if this attribute is not supported.

### **6.2.23 getAttributeNames**

This method SHALL return the list of supported attribute names. This list includes supported DRMAA reserved attribute names (both required and optional) and implementation-specific attribute names.

# **6.3 Session interface**

The following chapter explains the set of constants, methods and attributes defined in the Session interface.

#### **6.3.1 Constants**

The Session interface defines a set of constant values, which are used in the context of several interface functions.

```
const long long TIMEOUT WAIT FOREVER = -1;
const long long TIMEOUT NO WAIT = 0;
const string JOB_IDS_SESSION_ANY = "DRMAA_JOB_IDS_SESSION_ANY"; 
const string JOB IDS SESSION ALL = "DRMAA JOB IDS SESSION ALL";
```
The *TIMEOUT\_WAIT\_FOREVER* constant is used with the *wait()* and *synchronize()* methods to indicate that the methods should not return until the given job or jobs have entered the *DONE* or *FAILED* state.

The *TIMEOUT\_NO\_WAIT* constant is used with the *wait()* and *synchronize()* methods to indicate that the methods should return immediately if the given job or jobs have not yet entered the *DONE* or *FAILED* state.

The *JOB\_IDS\_SESSION\_ANY* constant is used with the *wait()* method to indicate that the method may operate on any job currently in the *RUNNING* state in the session.

The *JOB\_IDS\_SESSION\_ALL* constant is used with the *control()* and *synchronize()* methods to indicate that the methods should operate on all jobs currently in the *RUNNING* state in the session.

# **6.3.2 init**

The *init()* method is used to initialize a DRMAA session for use. The *contactString* parameter is an implementation-dependent string that may be used to specify which DRM system to use. This method must be called before any other DRMAA calls, except for the getter functions of the *contact*, *drmsInfo*, and *drmaaImplementation* attributes defined in the Session interface. If contact is null, the default DRM system is used, provided there is only one DRMS available. If contact is null, and more than one DRMAA implementation is available, *init()* SHALL throw a *NoDefaultContactStringSelectedException* or return a corresponding error code if exceptions aren't supported. *init()* SHOULD be called only once, by only one of the threads. The main thread is recommended. A call to *init()* by another thread or additional calls to *init()* by the same thread with throw a *AlreadyActiveSessionException* or return a corresponding error code if exceptions are not supported.

```
void init(in string contactString)
```

```
 raises ( DrmsInitException, 
           InvalidContactStringException, 
           AlreadyActiveSessionException, 
           DefaultContactStringException, 
           NoDefaultContactStringSelectedException, 
           OutOfMemoryException, 
           DrmCommunicationException, 
           AuthorizationException, 
           InvalidArgumentException, 
           InternalException);
```
### **Parameters**

contact - implementation-dependent string that may be used to specify which DRM system to use. If  $null$ , will select the default DRM system if there is only one DRMS available.

### Exceptions

- DrmsInitException failed while initializing the session.
- InvalidContactStringException the *contact* parameter is invalid.
- AlreadyActiveSessionException the session has already been initialized.
- DefaultContactStringException the *contact* parameter is null and the default contact string could not be used to connect to the DRMS.
- NoDefaultContactStringSelectedException the *contact* parameter is null and more than one DRMS is available.
- OutOfMemoryException the DRMAA implementation does not have enough free memory to perform the operation.
- DrmCommunicationException the DRMS could not be contacted for this request.
- AuthorizationException the user does not have permission to perform this action.
- InvalidArgumentException an argument value is invalid.
- InternalException an error has occurred in the DRMAA implementation.

### **6.3.3 exit**

The *exit()* is used to disengage from the DRM and allow the DRMAA implementation to perform any necessary internal cleanup. This method ends the current DRMAA session but doesn't affect any jobs (e.g., queued and running jobs remain queued and running). *exit()* should be called only once, by only one of the threads. Additional calls to *exit()* beyond the first SHALL throw a *NoActiveSessionException* or return a corresponding error code if exceptions aren't supported.

```
void exit() 
           raises ( DrmsExitException, 
                     NoActiveSessionException, 
                     DrmCommunicationException, 
                     AuthorizationException, 
                      OutOfMemoryException, 
                      InternalException);
```
# Exceptions

- DrmsExitException failed while exiting the session.
- NoActiveSessionException the session has not been initialized or *exit()* has already been called
- DrmCommunicationException the DRMS could not be contacted for this request.
- AuthorizationException the user does not have permission to perform this action. • OutOfMemoryException – the DRMAA implementation does not have enough free
- memory to perform the operation. • InternalException – an error has occurred in the DRMAA implementation.

### **6.3.4 createJobTemplate**

The *createJobTemplate()* method SHALL return a new job template. The job template is used to set the defining characteristics for jobs to be submitted. Once the job template has been created, it should also be deleted (via *deleteJobTemplate()*) when no longer needed. Failure to do so may result in a memory leak.

```
JobTemplate createJobTemplate() 
           raises ( DrmCommunicationException, 
                     NoActiveSessionException, 
                     OutOfMemoryException, 
                     AuthorizationException, 
                     InternalException);
```
# Returns

The *createJobTemplate()* method SHALL return a blank *JobTemplate* object.

### Exceptions

- DrmCommunicationException unable to communicate with the DRMS
- NoActiveSessionException the session has not been initialized or *exit()* has already been called
- OutOfMemoryException the DRMAA implementation does not have enough free memory to perform the operation.
- AuthorizationException the user does not have permission to perform this action.
- InternalException an error has occurred in the DRMAA implementation.

# **6.3.5 deleteJobTemplate**

The *deleteJobTemplate()* method is used to deallocate a job template, and SHALL perform all necessary steps required to free all memory associated with this job template. In languages where memory is not freed explicitly, e.g. languages that use garbage collectors, this method SHALL perform all necessary steps required to prepare this job template to be freed. This method SHALL have no effect on running jobs. This method MUST only work on *JobTemplate* instances that were created with the *createJobTemplate()* method and have not previously been

deleted with the *deleteJobTemplate()* method and MUST otherwise throw an *InvalidJobTemplateException.* 

```
void deleteJobTemplate(in JobTemplate jobTemplate)
```

```
 raises ( DrmCommunicationException, 
           NoActiveSessionException, 
           OutOfMemoryException, 
           AuthorizationException, 
           InvalidArgumentException, 
           InvalidJobTemplateException, 
           InternalException);
```
# **Parameters**

jobTemplate - the *JobTemplate* object to delete.

# Exceptions

- DrmCommunicationException unable to communicate with the DRMS.
- NoActiveSessionException the session has not been initialized or *exit()* has already been called.
- OutOfMemoryException the DRMAA implementation does not have enough free memory to perform the operation.
- AuthorizationException the user does not have permission to perform this action.
- InvalidArgumentException the argument value is invalid.
- InvalidJobTemplateException the given job template was not created with *createJobTemplate()* or has already been deleted .
- InternalException an error has occurred in the DRMAA implementation.

# **6.3.6 runJob**

The *runJob()* method SHALL submit a job with attributes defined in the job template given as a parameter. The returned job identifier SHOULD be a String identical to that returned from the underlying DRM system. This method MUST only work on *JobTemplate* instances that were created with the *createJobTemplate()* method and have not previously been deleted with the *deleteJobTemplate()* method and MUST otherwise throw an *InvalidJobTemplateException.* 

```
string runJob(in JobTemplate jobTemplate) 
           raises ( TryLaterException, 
                     DeniedByDrmException, 
                     DrmCommunicationException, 
                     AuthorizationException, 
                     InvalidJobTemplateException, 
                     NoActiveSessionException, 
                     OutOfMemoryException, 
                     InvalidArgumentException, 
                     InternalException);
```
# **Parameters**

jobTemplate - the job template to be used to create the job.

# Returns

The *runJob()* method SHOULD return a job identifier string identical to that returned from the underlying DRM system.

# Exceptions

- TryLaterException the request could not be processed due to excessive system load.
- DeniedByDrmException the DRMS rejected the job. The job will never be accepted due to job template or DRMS configuration settings.
- DrmCommunicationException unable to communicate with the DRMS.
- InvalidJobTemplateException the given job template was not created with *createJobTemplate()* or has already been deleted.
- AuthorizationException the user does not have permission to submit jobs.
- NoActiveSessionException the session has not been initialized or *exit()* has already been called.
- OutOfMemoryException the DRMAA implementation does not have enough free memory to perform the operation.
- InvalidArgumentException the argument value is invalid.
- InternalException an error has occurred in the DRMAA implementation.

# **6.3.7 runBulkJobs**

The *runBulkJobs()* method SHALL submit a set of parametric jobs, dependent on the implied loop index, each with attributes defined in the given job template. Each job in the set is identical except for it's index. The first parametric job has an index equal to *beginIndex*. The next job has an index equal to *beginIndex* + *step*, and so on. The last job has an index equal to *beginIndex* + **n** \* *step*, where **n** is equal to (*endIndex* – *beginIndex*) / *step*. Note that the value of the last job's index may not be equal to *endIndex* if the difference between *beginIndex* and *endIndex* is not evenly divisble by *step*. The smallest valid value for *beginIndex* is 1. The largest valid value for *endIndex* is language dependent. The *beginIndex* value must be less than or equal to the *endIndex* value, and only positive index numbers are allowed. The index number can be determined by the job in an implementation specific fashion. The returned job identifiers SHOULD be Strings identical to those returned from the underlying DRM system.

The *JobTemplate* interface defines a *PARAMETRIC\_INDEX* placeholder for use in specifying paths. This placeholder is used to represent the individual identifiers of the tasks submitted through this method.

This method MUST only work on JobTemplate instances that were created with the *createJobTemplate()* method and have not previously been deleted with the *deleteJobTemplate()* method and MUST otherwise throw an *InvalidJobTemplateException.* 

```
StringList runBulkJobs( in JobTemplate jobTemplate,
                               in long beginIndex, 
                               in long endIndex, 
                               in long step) 
           raises ( TryLaterException, 
                     DeniedByDrmException, 
                     DrmCommunicationException, 
                     AuthorizationException, 
                     InvalidJobTemplateException, 
                     NoActiveSessionException, 
                     OutOfMemoryException, 
                     InvalidArgumentException, 
                     InternalException);
```
# **Parameters**

jobTemplate - the job template to be used to create the job.

beginIndex - the starting value for the loop index. endIndex - the terminating value for the loop index. step - the value by which to increment the loop index each iteration.

# Returns

The *runBulkJobs()* method SHOULD return a list of job identifier Strings identical to that returned by the underlying DRM system

# Exceptions

- TryLaterException the request could not be processed due to excessive system load.
- DeniedByDrmException the DRMS rejected the job. The job will never be accepted due to job template or DRMS configuration settings.
- DrmCommunicationException unable to communicate with the DRMS.
- InvalidJobTemplateException the given job template was not created with *createJobTemplate()* or has already been deleted.
- AuthorizationException the user does not have permission to submit jobs.
- NoActiveSessionException the session has not been initialized or *exit()* has already been called.
- OutOfMemoryException the DRMAA implementation does not have enough free memory to perform the operation.
- InvalidArgumentException an argument value is invalid.
- InternalException an error has occurred in the DRMAA implementation.

# **6.3.8 control**

The *control()* method SHALL to hold, release, suspend, resume, or kill the job identified by *jobName* respective to the *operation* parameter. If this parameter is equal to *JOB\_IDS\_SESSION\_ALL*, then this method SHALL act on all jobs submitted during this DRMAA session up to the moment *control()* is called. To avoid thread races in multithreaded applications, the DRMAA implementation user should explicitly synchronize this call with any other job submission calls or control calls that may change the number of remote jobs.

The legal values for *operation* and their meanings SHALL be:

- JobControlAction::SUSPEND: stop the job,
- JobControlAction::RESUME: (re)start the job,
- JobControlAction::HOLD: put the job on-hold,
- JobControlAction::RELEASE: release the hold on the job, and
- JobControlAction::TERMINATE: kill the job.

This method SHALL return once the action has been acknowledged by the DRM system, but MAY return before the action has been completed.

Some DRMAA implementations MAY allow this method to be used to control jobs submitted external to the DRMAA session, such as jobs submitted by other DRMAA sessions in other DRMAA implementations or jobs submitted via native utilities.

```
void control ( in string jobName,
                     in JobControlAction operation) 
           raises ( DrmCommunicationException, 
                     AuthorizationException, 
                     ResumeInconsistentStateException, 
                     SuspendInconsistentStateException, 
                     HoldInconsistentStateException, 
                     ReleaseInconsistentStateException, 
                     InvalidJobException,
```
 NoActiveSessionException, OutOfMemoryException, InvalidArgumentException, InternalException);

# **Parameters**

jobName - The String id of the job to control. operation - the control action to be taken.

#### Exceptions

- DrmCommunicationException unable to communicate with the DRMS.
- AuthorizationException the user does not have permission to modify jobs.
- ResumeInconsistentStateException the job is not in a state from which is can be resumed.
- SuspendInconsistentStateException the job is not in a state from which is can be suspended.
- $\bullet$  HoldInconsistentStateException the job is not in a state from which is can be held.
- ReleaseInconsistentStateException the job is not in a state from which is can be released.
- InvalidJobException the job id does not represent a valid job.
- NoActiveSessionException the session has not been initialized or *exit()* has already been called.
- OutOfMemoryException the DRMAA implementation does not have enough free memory to perform the operation.
- InvalidArgumentException an argument value is invalid.
- InternalException an error has occurred in the DRMAA implementation.

### **6.3.9 synchronize**

This method SHALL wait until all jobs specified by *jobList* have finished execution. If *jobList* contains only *JOB\_IDS\_SESSION\_ALL*, then this method waits for all jobs submitted during this DRMAA session up to the moment *synchronize()* is called. To avoid thread race conditions in multithreaded applications, the DRMAA implementation user should explicitly synchronize this call with any other job submission or control calls that may change the number of remote jobs.

To prevent blocking indefinitely in this call, the caller may use a timeout specifying after how many seconds to block in this call. The constant value *TIMEOUT\_WAIT\_FOREVER* may be specified to wait indefinitely for a result. The constant value *TIMEOUT\_NO\_WAIT* may be specified to return immediately if no result is available. If the call exits before the timeout has elapsed, all the jobs have been waited on or there was an interrupt. If the invocation exits on timeout, an *ExitTimeoutException* SHALL be thrown or a corresponding error code returned if exceptions aren't supported. The caller should check system time before and after this call in order to be sure of how much time has passed.

The *dispose* parameter specifies how to treat the reaping of the remote job's internal data record, which includes a record of the job's consumption of system resources during its execution and other statistical information. If set to true, the DRM SHALL dispose of the job's data record at the end of the *synchronize()* call. If set to false, the data record SHALL be left for future access via the *wait()* method.

```
void synchronize( in StringList jobList, 
                     in long long timeout, 
                     in boolean dispose) 
           raises ( DrmCommunicationException,
```

```
 AuthorizationException, 
 ExitTimeoutException, 
 InvalidJobException, 
 NoActiveSessionException, 
 OutOfMemoryException, 
 InvalidArgumentException, 
 InternalException);
```
# **Parameters**

jobList - the list of names for the jobs to synchronize. timeout - the maximum number of seconds to wait. dispose - specifies how to treat reaping information.

# Exceptions

- DrmCommunicationException unable to communicate with the DRMS.
- AuthorizationException the user does not have permission to synchronize against jobs.
- ExitTimeoutException the call was interrupted before all given jobs finished.
- InvalidJobException the job id does not represent a valid job.
- NoActiveSessionException the session has not been initialized or *exit()* has already been called.
- OutOfMemoryException the DRMAA implementation does not have enough free memory to perform the operation.
- InvalidArgumentException an argument value is invalid.
- InternalException an error has occurred in the DRMAA implementation.

### **6.3.10 wait**

This method SHALL wait for a job with *jobName* to finish execution or fail. If *JOB\_IDS\_SESSION\_ANY* is provided as the *jobName*, this method SHALL wait for any job submitted during this DRMAA session up to the moment *wait()* is called. This method is modeled on the wait3 POSIX routine.

The *timeout* value SHALL be used to specify the desired behavior when a result is not immediately available. The constant value *TIMEOUT\_WAIT\_FOREVER* may be specified to wait indefinitely for a result. The constant value *TIMEOUT\_NO\_WAIT* may be specified to return immediately if no result is available. Alternatively, a number of seconds may be specified to indicate how long to wait for a result to become available.

If the call exits before timeout, either the job has been waited on successfully or there was an interrupt. If the invocation exits on timeout, an *ExitTimeoutException* SHALL be thrown or a corresponding error code returned if exceptions aren't supported. The caller should check system time before and after this call in order to be sure how much time has passed.

The method SHALL reap job data records on a successful call, so any subsequent calls to *wait()* SHALL fail, throwing an *InvalidJobException*, meaning that the job's data record has been already reaped. This exception is the same as if the job were unknown. (The only case where *wait()* MAY be successfully called on a single job more than once is when the previous call to *wait()* timed out before the job finished.)

When successful, the resource usage information for the job SHALL be provided as a Dictionary of usage parameter names and their values in the returned job info. The values contain the amount of resources consumed by the job and are implementation defined.

```
JobInfo wait ( in string jobName,
                     in long long timeout) 
           raises ( DrmCommunicationException, 
                     AuthorizationException, 
                     NoResourceUsageException, 
                     ExitTimeoutException, 
                     InvalidJobException, 
                     NoActiveSessionException, 
                     OutOfMemoryException, 
                     InvalidArgumentException, 
                     InternalException);
```
# **Parameters**

jobName - the id of the job for which to wait. timeout - the maximum number of seconds to wait.

# Returns

This method SHALL return the resource usage and status information as *JobInfo* object.

# Exceptions

- DrmCommunicationException unable to communicate with the DRMS.
- AuthorizationException the user does not have permission to wait for a job.
- NoResourceUsageDataException the resource usage information for the given job is unavailable.
- ExitTimeoutException the call was interrupted before the given job finished.
- InvalidJobException the job id does not represent a valid job.
- NoActiveSessionException the session has not been initialized or *exit()* has already been called.
- OutOfMemoryException the DRMAA implementation does not have enough free memory to perform the operation.
- InvalidArgumentException an argument value is invalid.
- InternalException an error has occurred in the DRMAA implementation.

# **6.3.11 jobProgramStatus**

The *jobProgramStatus()* method SHALL return the program status of the job identified by *jobName*. The possible values returned from this method are:

- JobProgramState:UNDETERMINED: process status cannot be determined,
- JobProgramState:QUEUED\_ACTIVE: job is queued and active,
- JobProgramState:SYSTEM\_ON\_HOLD: job is queued and in system hold,
- JobProgramState:USER\_ON\_HOLD: job is queued and in user hold,
- JobProgramState:USER\_SYSTEM\_ON\_HOLD: job is queued and in user and system hold,
- JobProgramState:RUNNING: job is running,
- JobProgramState:SYSTEM\_SUSPENDED: job is system suspended,
- JobProgramState:USER\_SUSPENDED: job is user suspended,
- JobProgramState:USER\_\_SYSTEM\_SUSPENDED: job is user and system suspended,
- JobProgramState:DONE: job finished normally, and
- JobProgramState:FAILED: job finished, but failed.

The DRMAA implementation MUST always get the status of the job from the DRM system unless the status has already been determined to be *FAILED* or *DONE* and the status has been successfully cached. Terminated jobs SHALL return a *FAILED* status.

```
JobProgramState jobProgramStatus(in string jobName) 
           raises ( DrmCommunicationException, 
                     AuthorizationException, 
                     InvalidJobException, 
                     NoActiveSessionException, 
                     OutOfMemoryException, 
                     InvalidArgumentException, 
                     InternalException);
```
### **Parameters**

jobName - the id of the job whose status is to be retrieved.

# Returns

The *jobProgramStatus()* method SHALL return the program status.

### Exceptions

- DrmCommunicationException unable to communicate with the DRMS.
- AuthorizationException the user does not have permission to query for a job's status.
- InvalidJobException the job id does not represent a valid job.
- NoActiveSessionException the session has not been initialized or *exit()* has already been called.
- OutOfMemoryException the DRMAA implementation does not have enough free memory to perform the operation.
- InvalidArgumentException an argument value is invalid.
- InternalException an error has occurred in the DRMAA implementation.

### **6.3.12 contact**

If this attribute is read before the first call to the *init()* method, then it SHALL return a string containing a comma-delimited list of default DRMAA implementation contacts strings, one per DRM implementation provided. If the value of the attribute is queried after a successful call to *init()*, this attribute SHALL contain the contact String for the DRM system to which the session is attached. The returned Strings are always implementation dependent.

readonly attribute string contact;

# **6.3.13 version**

This attribute SHALL contain a *Version* object containing the major and minor version numbers of the DRMAA library. This attribute may not be read before *init()* has been called.

readonly attribute Version version;

### **6.3.14 drmsInfo**

If the value of this attribute is read before the first successful call to the *init()* method, this attribute SHALL return a string containing a comma-delimited list of DRM system identifiers, one per DRM system implementation provided. If the value is read after *init()*, this attribute SHALL contain the selected DRM system. The returned Strings are implementation dependent.

readonly attribute string drmsInfo;

#### **6.3.15 drmaaImplementation**

If the value of this attribute is read before the first successful call to *init()*, this attribute SHALL return a string containing a comma-delimited list of DRMAA implementations, one per DRMAA implementation provided. If read after *init()*, this attribute SHALL contain the selected DRMAA implementation. The returned Strings are implementation dependent and MAY contain the DRM system as a component.

readonly attribute string drmaaImplementation;

### **6.4 SessionFactory interface**

In order to enable an object-oriented language binding implementation to be supported by multiple different vendors, a factory interface is needed to allow a DRMAA application to retrieve a vendor specific implementation of the Session interface. The *SessionFactory* interface serves this purpose and additionally allows the vendor the freedom to return different Session implementations depending on the need.

```
interface SessionFactory{ 
          Session getSession();
}
```
The creation of an object that implements the *SessionFactory* interface is language-binding dependent. If the programming language supports the concept of static methods, then the *SessionFactory* interface SHOULD be extended by a parameterless, static method *getFactory(),* which returns a DRM-related object instance for the *SessionFactory* interface.

It is likely that with a future version of this specification, the *SessionFactory* interface will be expanded to included a method to explicitly request a specific service provider implementation, or it will be replaced with a form of driver architecture.

#### **6.4.1 getSession**

The *getSession()* method SHALL return a Session object appropriate to this SessionFactory instance. If the SessionFactory instance is capable of producing more than one type of Session object, which type will be returned is implementation dependent.

```
Session getSession() 
           raises ( );
```
#### **Returns**

The *getSession()* method SHALL return a Session object.

**Comment [PT9]:** In OO world this should be a StringList type instead. Same for the other attributes that return comma-separated strings. We could also split up the functionality before and after init() in two attributes.

**Comment [DT10]:** We need to talk about this.

# **7 Annex**

# **7.1 Complete IDL interface**

```
valuetype StringList sequence<string>;
valuetype Dictionary sequence< sequence<string, 2> >;
module DRMAA{ 
     // API part 
     enum JobControlAction { 
           SUSPEND, 
           RESUME, 
           HOLD, 
           RELEASE, 
           TERMINATE }; 
      enum JobProgramState { 
           UNDETERMINED, 
           QUEUED_ACTIVE, 
          SYSTEM ON HOLD,
          USER ON HOLD,
          USER<sup>-SYSTEM</sub> ON HOLD,</sup>
          RUNNING,SYSTEM_SUSPENDED,
           USER_SUSPENDED, 
           USER_SYSTEM_SUSPENDED, 
           DONE, 
           FAILED }; 
      enum JobSubmissionState { 
           HOLD_STATE, 
          ACTIVE STATE }; valuetype FileTransferMode { 
           attribute boolean inputStream; 
           attribute boolean outputStream; 
           attribute boolean errorStream; 
           factory FileTransferMode(); 
           factory FileTransferMode( 
           in boolean inputStream, 
           in boolean outputStream, 
          in boolean errorStream); };
      valuetype Version { 
           readonly attribute long major; 
           readonly attribute long minor; 
          factory Version(in long major, in long minor); };
      exception AuthorizationException { 
         string message; };
      exception InvalidContactStringException { 
         string message; };
      exception DefaultContactStringException { 
          string message; };
      exception NoDefaultContactStringSelectedException { 
          string message; };
      exception DeniedByDrmException {
```

```
string message; };
 exception DrmCommunicationException { 
    string message; };
 exception DrmsExitException { 
    string message; };
 exception HoldInconsistentStateException { 
    string message; };
 exception ReleaseInconsistentStateException { 
    string message; };
 exception ResumeInconsistentStateException { 
    string message; };
 exception SuspendInconsistentStateException { 
     string message; };
 exception DrmsInitException { 
    string message; };
 exception InvalidArgumentException { 
    string message; };
 exception InvalidJobException { 
    string message; };
 exception ConflictingAttributeValuesException { 
    string message; };
 exception InvalidAttributeFormatException { 
    string message; };
 exception InvalidAttributeValueException { 
    string message; };
 exception NoResourceUsageException { 
    string message; };
 exception ExitTimeoutException { 
    string message; };
 exception NoActiveSessionException { 
    string message; };
 exception AlreadyActiveSessionException { 
    string message; };
 exception TryLaterException { 
    string message; };
 exception InternalException { 
    string message; };
 exception OutOfMemoryException { 
    string message; };
 exception UnsupportedAttributeException { 
    string message; };
 exception InvalidJobTemplateException { 
    string message; };
 native PartialTimestamp; 
// SPI part 
interface JobInfo { 
      readonly attribute string jobId; 
     readonly attribute Dictionary resourceUsage;
      readonly attribute boolean exited; 
      readonly attribute long exitStatus; 
      readonly attribute boolean signaled; 
      readonly attribute string terminatingSignal; 
      readonly attribute boolean coreDump; 
      readonly attribute boolean aborted; }; 
interface JobTemplate{ 
    const string HOME DIRECTORY = "$drmaa hd ph$";
```

```
const string WORKING DIRECTORY = "$drmaa wd ph$";
    const string PARAMETRIC INDEX = "$drmaa \overline{incr} ph$";
     attribute string remoteCommand; 
     attribute StringList args; 
     attribute JobSubmissionState jobSubmissionState; 
     attribute Dictionary jobEnvironment; 
     attribute string workingDirectory; 
     attribute string jobCategory; 
     attribute string nativeSpecification; 
     attribute StringList email; 
     attribute boolean blockEmail; 
     attribute PartialTimestamp startTime; 
     attribute string jobName; 
     attribute string inputPath; 
     attribute string outputPath; 
     attribute string errorPath; 
     attribute boolean joinFiles; 
     attribute FileTransferMode transferFiles; 
     attribute PartialTimestamp deadlineTime; 
     attribute long long hardWallclockTimeLimit; 
     attribute long long softWallClockTimeLimit; 
     attribute long long hardRunDurationLimit; 
     attribute long long softRunDurationLimit; 
    StringList getAttributeNames();
 }; 
interface Session{ 
    const long long TIMEOUT WAIT FOREVER = -1;
    const long long TIMEOUT NO WAIT = 0;
    const string JOB IDS SESSION ANY =
          "DRMAA_JOB_IDS_SESSION_ANY"; 
    const string JOB IDS SESSION ALL =
          "DRMAA_JOB_IDS_SESSION_ALL";
     readonly attribute string contact; 
     readonly attribute Version version; 
     readonly attribute string drmsInfo; 
     readonly attribute string drmaaImplementation; 
     void init(in string contactString) 
      raises ( DrmsInitException, 
                InvalidContactStringException, 
                AlreadyActiveSessionException, 
                DefaultContactStringException, 
                NoDefaultContactStringSelectedException, 
                OutOfMemoryException, 
                InternalException); 
     void exit() 
       raises ( DrmsExitException, 
                NoActiveSessionException, 
                InternalException); 
     JobTemplate createJobTemplate() 
       raises ( DrmCommunicationException, 
                OutOfMemoryException, 
                InternalException);
```
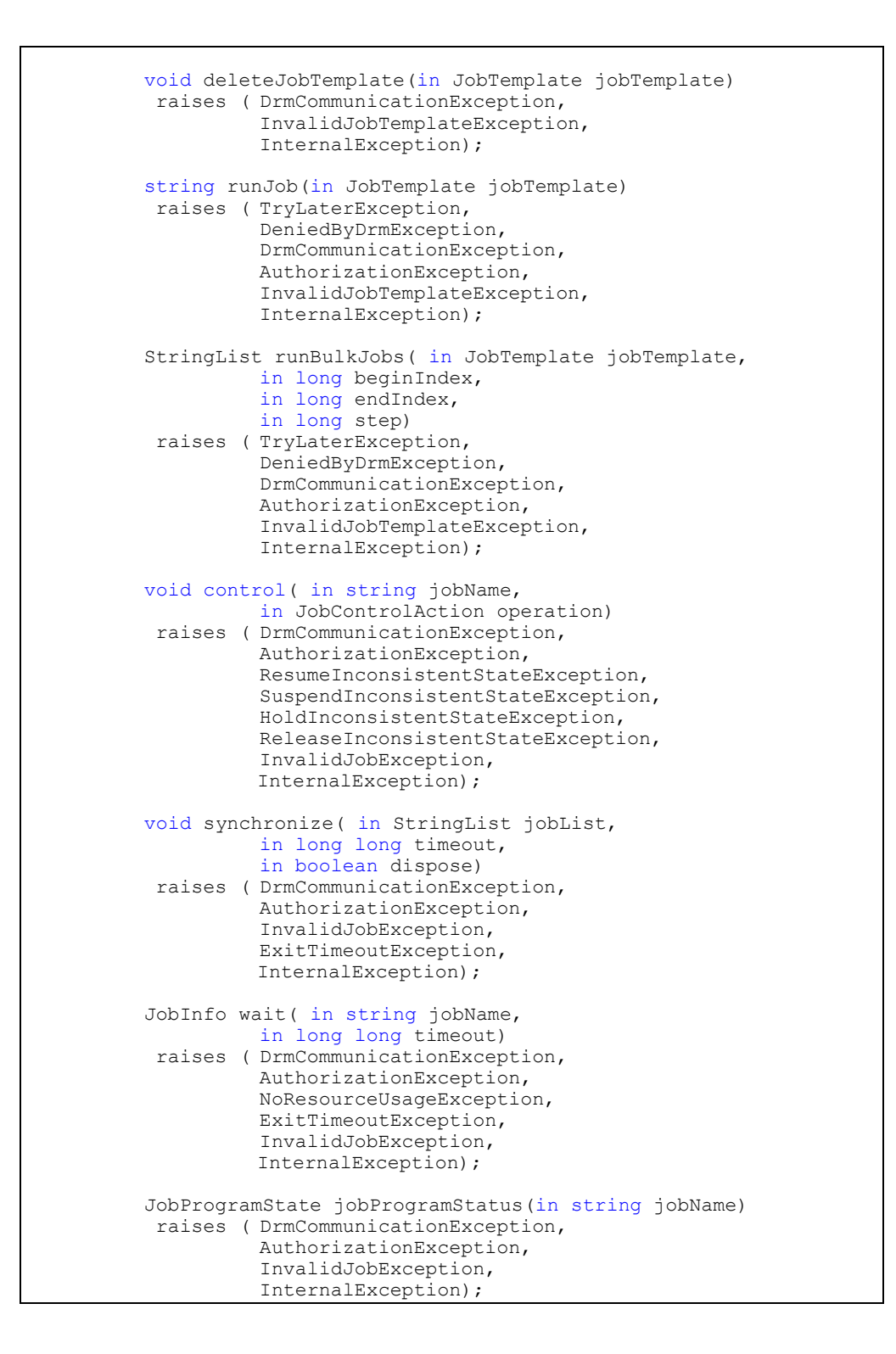

```
 }; 
    interface SessionFactory{ 
Session getSession(); };
};
```
# **7.2 Correlation of DRMAA error codes and exceptions**

The following table shows how the error codes defined in the Distributed Resource Management Application API Specification 1.0, correlated to the exceptions in this specification.

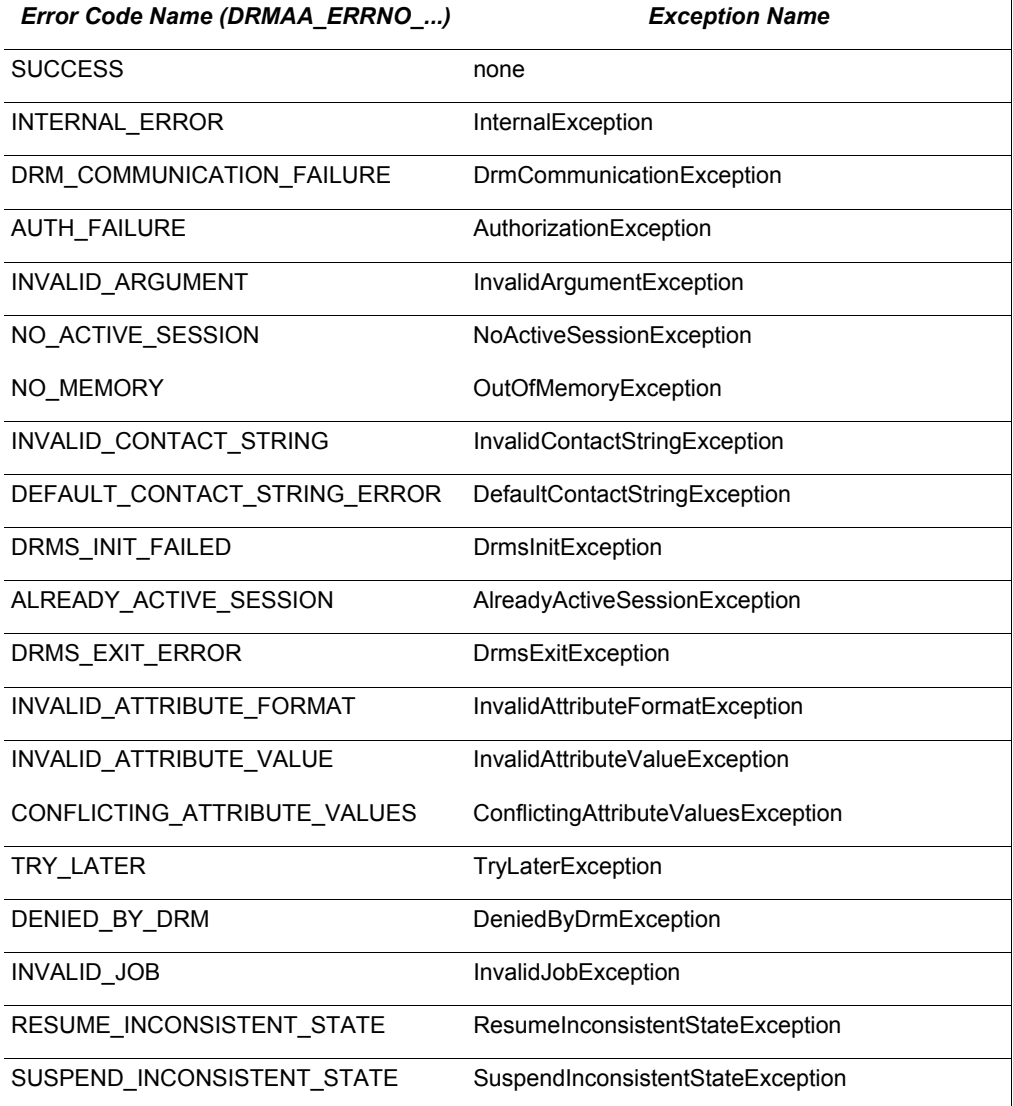

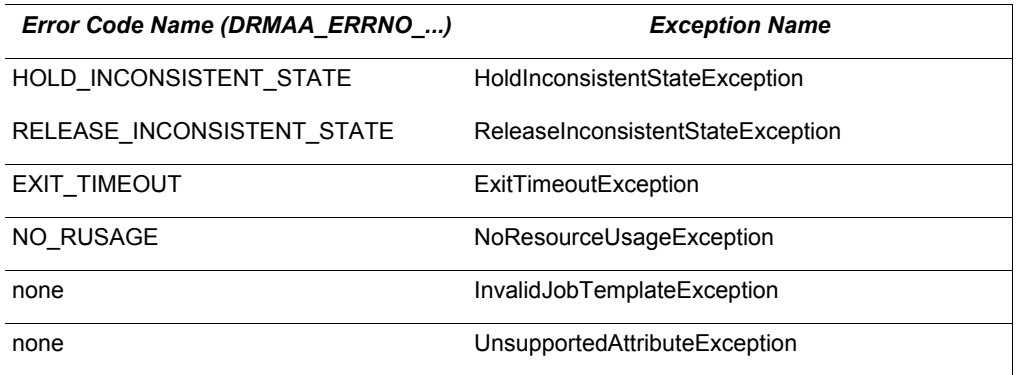

The DRMAA\_ERRNO\_SUCCESS code clearly does not need to be represented as an exception. The object-oriented binding specification introduces two new exceptions which have no error code correlatives. The *InvalidJobTemplateException* is used to indicate that the job template object currently being used is not valid. This may be, for example, because it has already been deleted via *Session::deleteJobTemplate()*. The *UnsupportedAttributeException* is used to indicated that for the current DRMAA implementation the accessed property of a job template is unsupported.

# **7.3 Correlation of DRMAA and OO job template attributes**

The following table shows the relation between DRMAA attribute names and the attribute names used in this document.

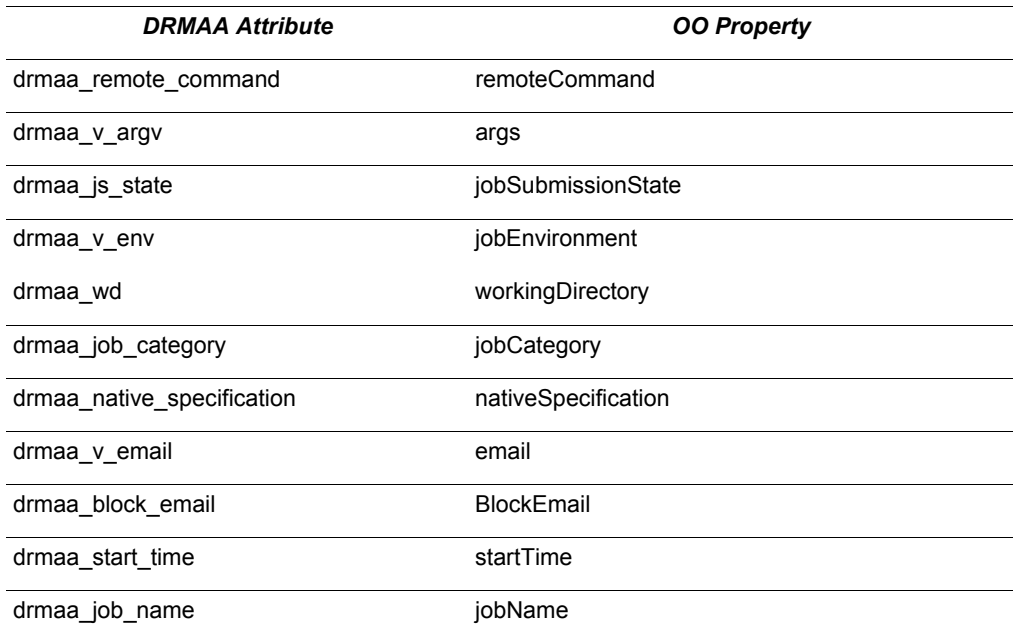

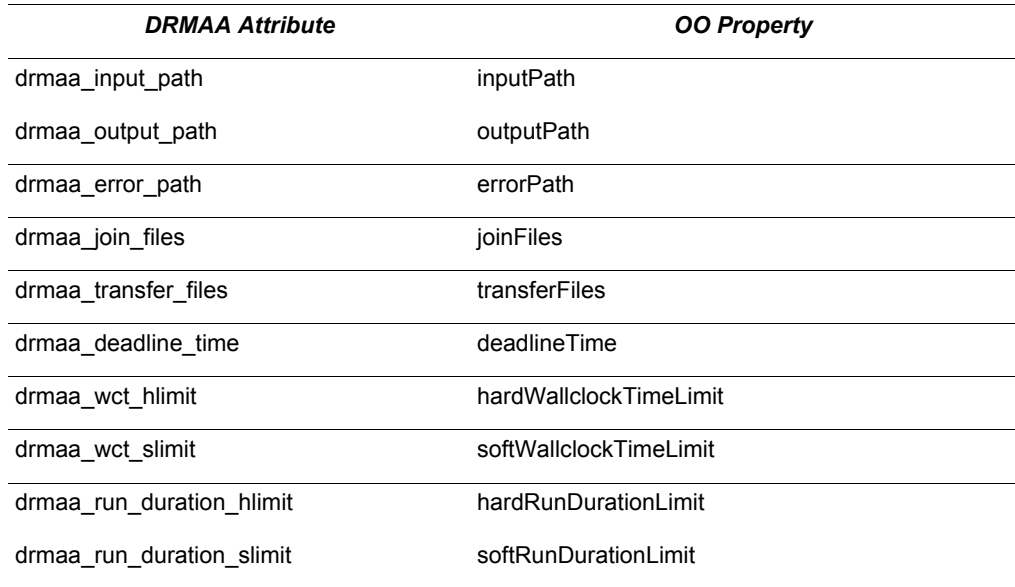

# **8 Security Considerations**

Security issues are not discussed in this document. The scheduling scenario described here assumes that security is handled at the point of job authorization/execution on a particular resource.

# **9 References**

[OMG IDL] Object Management Group. Common Object Request Broker Architecture: Core Specification, Chapter 3, March 2004

[RFC 2119] S. Bradner. RFC 2119 – Key words for use in RFCs to Indicate Requirement Levels, March 1997

# **10 Author Information**

Daniel Templeton dan.templeton@sun.com Sun Microsystems GmbH Dr.-Leo-Ritter-Str. 7 D-93049 Regensburg **Germany** 

Peter Tröger peter.troeger@hpi.uni-potsdam.de Hasso-Plattner-Institute, University of Potsdam Prof.-Dr.-Helmert-Str. 2-3 D-14482 Potsdam **Germany** 

# **11 Intellectual Property Statement**

The GGF takes no position regarding the validity or scope of any intellectual property or other rights that might be claimed to pertain to the implementation or use of the technology described in this document or the extent to which any license under such rights might or might not be available; neither does it represent that it has made any effort to identify any such rights. Copies of claims of rights made available for publication and any assurances of licenses to be made available, or the result of an attempt made to obtain a general license or permission for the use of such proprietary rights by implementers or users of this specification can be obtained from the GGF Secretariat.

The GGF invites any interested party to bring to its attention any copyrights, patents or patent applications, or other proprietary rights which may cover technology that may be required to practice this recommendation. Please address the information to the GGF Executive Director.

# **12 Full Copyright Notice**

Copyright (C) Global Grid Forum (2005). All Rights Reserved.

This document and translations of it may be copied and furnished to others, and derivative works that comment on or otherwise explain it or assist in its implementation may be prepared, copied, published and distributed, in whole or in part, without restriction of any kind, provided that the above copyright notice and this paragraph are included on all such copies and derivative works. However, this document itself may not be modified in any way, such as by removing the copyright notice or references to the GGF or other organizations, except as needed for the purpose of developing Grid Recommendations in which case the procedures for copyrights defined in the GGF Document process must be followed, or as required to translate it into languages other than English.

The limited permissions granted above are perpetual and will not be revoked by the GGF or its successors or assigns.

This document and the information contained herein is provided on an "AS IS" basis and THE GLOBAL GRID FORUM DISCLAIMS ALL WARRANTIES, EXPRESS OR IMPLIED, INCLUDING BUT NOT LIMITED TO ANY WARRANTY THAT THE USE OF THE INFORMATION HEREIN WILL NOT INFRINGE ANY RIGHTS OR ANY IMPLIED WARRANTIES OF MERCHANTABILITY OR FITNESS FOR A PARTICULAR PURPOSE.